## Bay Mills Community College Travel Expense Statement

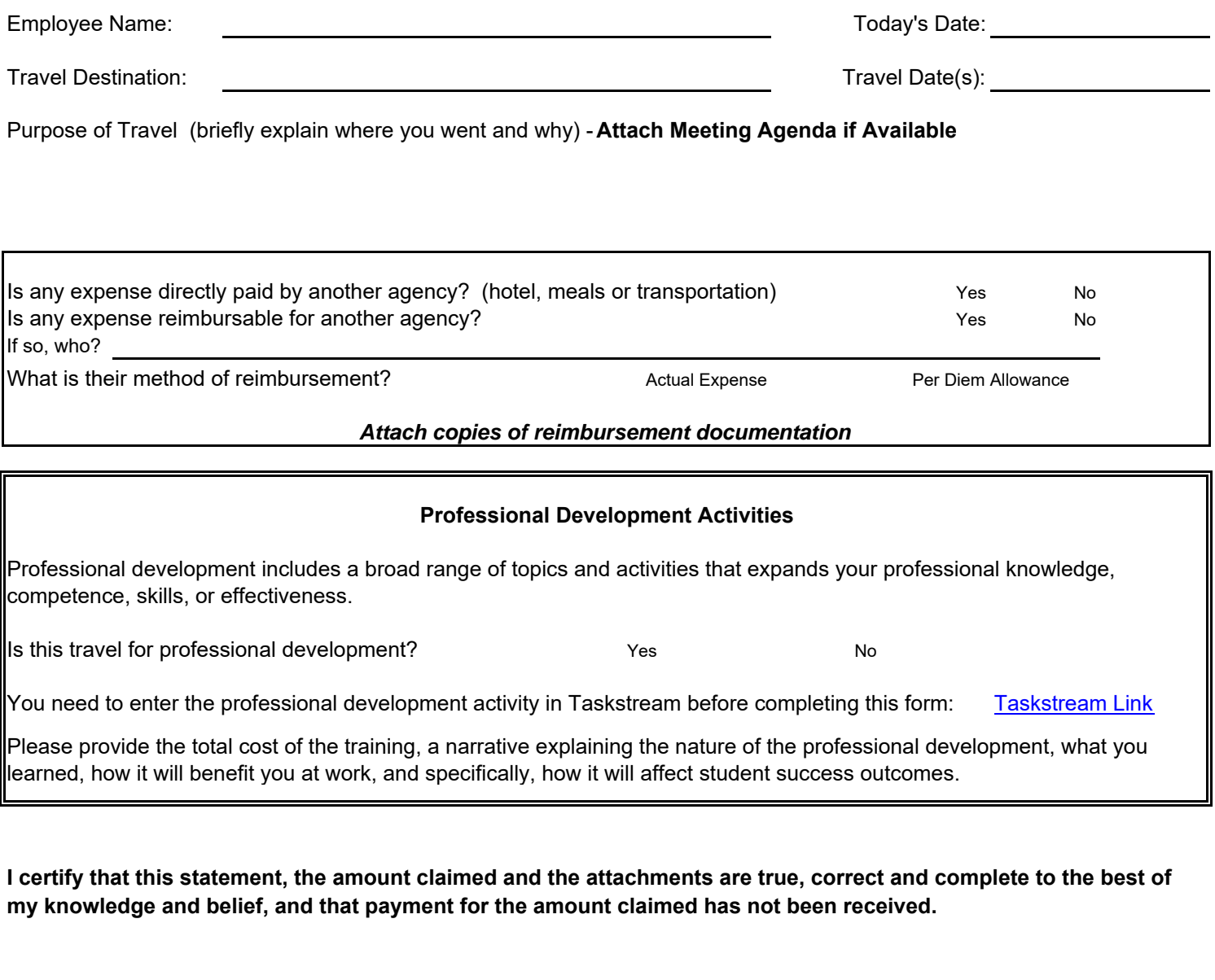

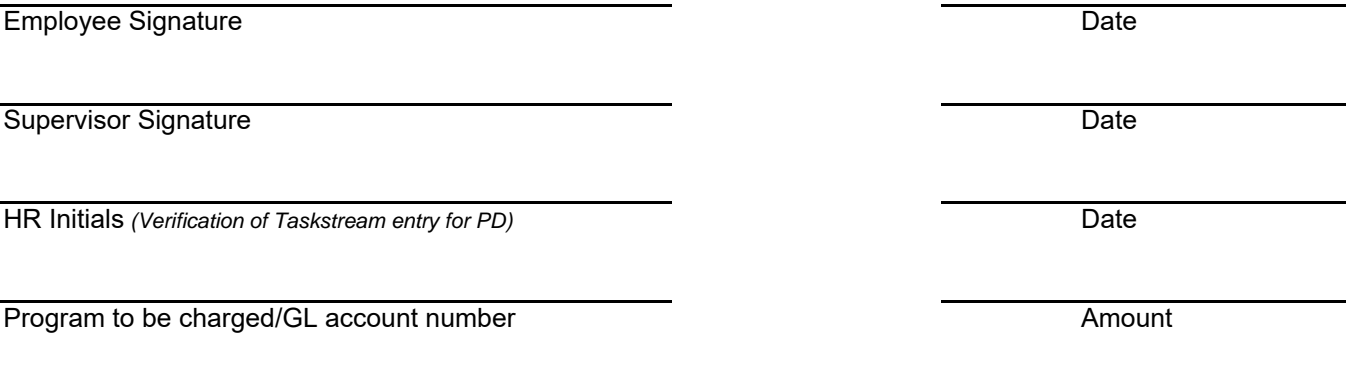

Accountant Initials *(Ok on Program to Charge/Line Item)*

## Bay Mills Community College Travel Expense Statement

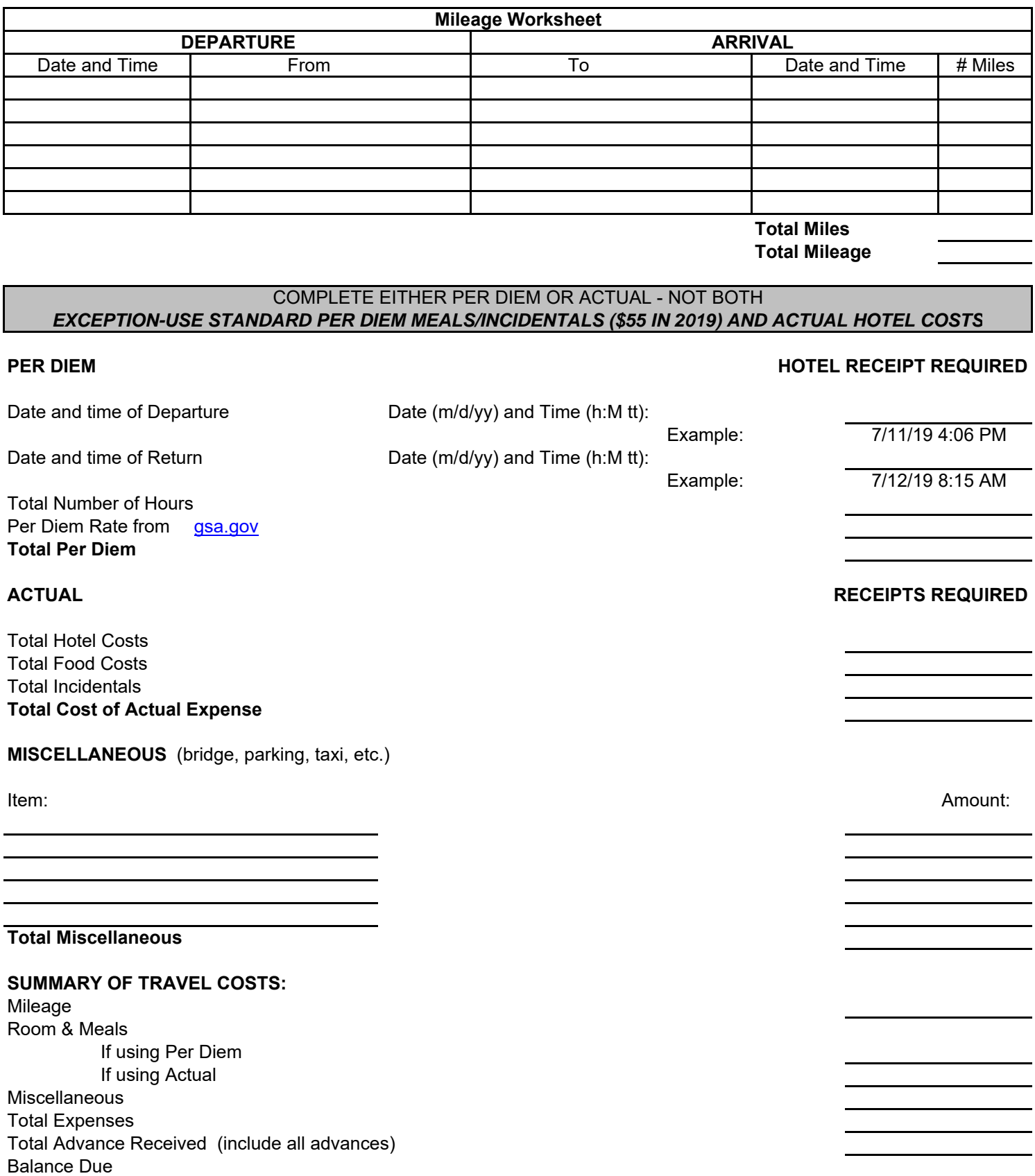